## **МІНІСТЕРСТВО ОСВІТИ І НАУКИ УКРАЇНИ**

# **ХАРКІВСЬКИЙ НАЦІОНАЛЬНИЙ УНІВЕРСИТЕТ МІСЬКОГО ГОСПОДАРСТВА імені О. М. БЕКЕТОВА**

# МЕТОДИЧНІ РЕКОМЕНДАЦІЇ до проведення практичних занять та організації самостійної роботи з навчальної дисципліни

# **«ДИЗАЙН АУДІОВІЗУАЛЬНОГО ПРОДУКТУ»**

*(для здобувачів першого (бакалаврського) рівня вищої освіти денної форми навчання зі спеціальності 022 – Дизайн)* 

> **Харків ХНУМГ ім. О. М. Бекетова 2021**

Методичні рекомендації до проведення практичних занять та організації самостійної роботи з навчальної дисципліни «Дизайн аудіовізуального продукту» (для здобувачів першого (бакалаврського) рівня вищої освіти денної форми навчання зі спеціальності 022 – Дизайн) / Харків. нац. ун-т міськ. госп-ва ім. О. М. Бекетова; уклад. : О. О. Морська, І. І. Коляда, Д. В. Стонога, В. О. Коломієць. – Харків : ХНУМГ ім. О. М. Бекетова, 2021. – 32 с.

Укладачі : асист. О. О. Морська, асист. І. І. Коляда, асист. Д. В. Стонога, асист. В. О. Коломієць

#### **Рецензент**

**Н. С. Вергунова,** кандидат мистецтвознавства, доцент Харківського національного університету міського господарства імені О. М. Бекетова

*Рекомендовано кафедрою дизайну та 3D-моделювання, протокол № 1 від 31.08.2021.*

# **ЗМІСТ**

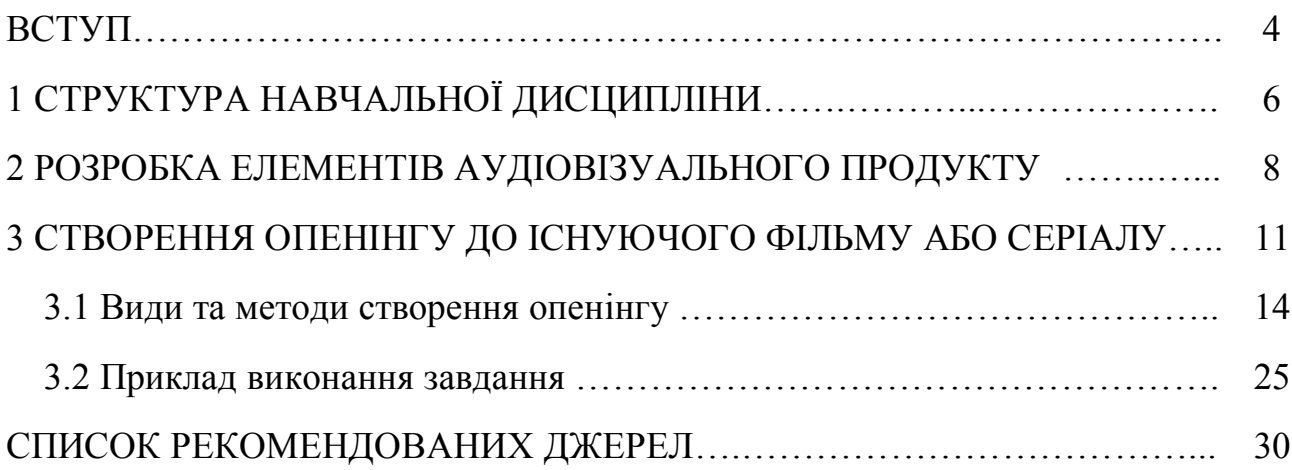

#### **ВСТУП**

Мультимедійний дизайн – одна з галузей дизайну, що на сьогодні розвивається найактивніше. Як соціокультурне явище, дизайн мультимедійного продукту розглядає проблему усвідомлення сфер його діяльності, витоків і засобів створення мультимедійних творів. У зв'язку зі зростаючою комп'ютеризацією, розвиток морфології дизайн-об'єктів виходить з наступності еволюційного досвіду в рамках певної художньо-естетичної традиції і базується на інноваційних наукових досягненнях [12, с. 2].

Методичні рекомендації мають на меті розглянути підтримку та розвиток національного аудіовізуального сектора, зокрема телебачення, радіомовлення та медіаплатформ, упровадження новітніх мультимедійних інформаційних технологій, стимулювання студентів до створення конкурентоспроможного аудіовізуального продукту та його представлення.

Робота з дизайном аудіовізуального продукту є комплексним завданням для підготовки студентів спеціальності 022 – Дизайн за специфікацією «Мультимедійний дизайн».

Аудіовізуальний продукт – це твір, який фіксується на кіноплівці, магнітній плівці, телефонi, смартфонi або компакт-диску тощо у вигляді серії послідовних кадрів (зображень), аналогових або дискретних сигналів, що відображають рухомі зображення (як із звуковим супроводом, так і без нього), сприйняття якого можливе тільки за допомогою того чи іншого виду екрана. Таким чином, аудіовізуальним твором є послідовність кадрів (але не окремі кадри).

Видами аудіовізуального твору є кінофільми, телефільми, відеофільми, діафільми, слайдфільми, та інші, котрі можуть бути ігровими, анімаційними (мультиплікаційними) тощо [5, с. 141].

Аудіовізуальні (екранні) мистецтва посідають особливе місце в системі світової художньої культури. Аудіовізуальні мистецтва – це поєднання техніки і художньої творчості. Технічний прогрес активно впливає на мову

аудіовізуальних мистецтв. Масовість, демократизм, доступність, тиражування екранного мистецтва (кіно, телебачення, відео, продукції мультимедіа) – його характерні ознаки.

Фотографічна природа екранного мистецтва, безумовно, є основою його матеріального існування. Не випадково в аудіовізуальних мистецтвах використовуються виразні прийоми фотографії (ракурс, план – загальний, середній, великий, світло, композиція кадру і т. д.).

Синтетична природа аудіовізуальних мистецтв є основою їх образної специфіки. Суміжні види мистецтва активно впливають на формування мови екрану. Аудіовізуальні мистецтва пройшли шлях від чорно-білого і «німого» екрану до звуку, кольору, широкого екрану, стереофонії, поліекранів, мультимедійних технологій, Dolby-Stereo, 3D тощо.

Аудіовізуальні (екранні) і традиційні мистецтва на межі XX–XXI ст. постійно взаємодіють. Завдяки новим екранним технологіям (комп'ютер, інтернет) з'явився новий тип музею – віртуальний музей, новий варіант книжкової культури – електронна (екранна) книга, на електронних носіях розміщуються не тільки кіно або телефільм, а й театральний спектакль, творчий вечір, музичне шоу; навіть філармонійні та оперні концерти все частіше стають віртуальними. Все це спричиняє затребуваність аудіовізуального мистецтва під час соціально-культурній діяльності [7, с. 8].

## **1 СТРУКТУРА НАВЧАЛЬНОЇ ДИСЦИПЛІНИ**

Навчальна дисципліна «Дизайн аудіовізуального продукту» є вибірковою дисципліною професійного блоку у системі підготовки здобувачів першого (бакалаврського) рівня вищої освіти за спеціальністю 022 – Дизайн, спеціалізація «Мультимедійний дизайн».

Мета навчальної дисципліни «Дизайн аудіовізуального продукту» полягає в ознайомленні здобувачів із мультимедійним середовищем за допомогою використання поняття аудіовізуального продукту, поєднання фундаментальних основ віртуального комунікативного простору – анімації, відео-запису та звукозапису.

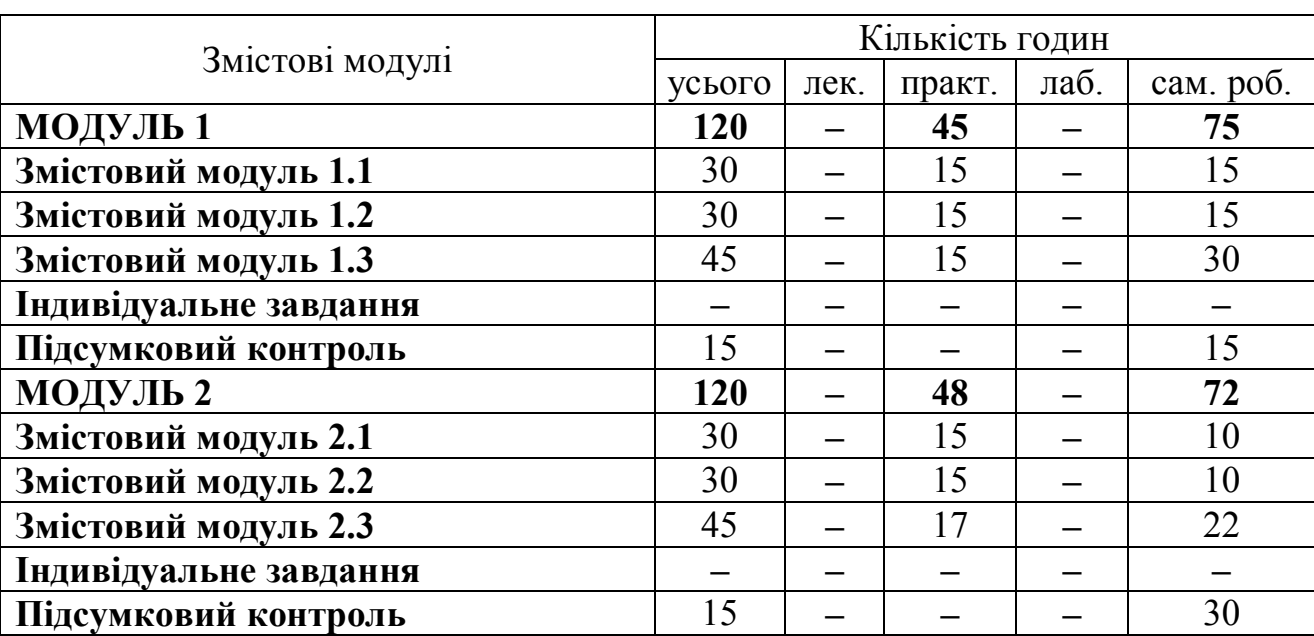

Таблиця 1.1 – Структура навчальної дисципліни

Викладання курсу спрямоване на розвиток навичок роботи з програмами анімації та відеомонтажу, формування усвідомлення основних функцій та методів відео виробництва, створення багатоканальної комбінованої анімації та формування цілісного аудіовізуального об'єкта, організації об'єктивного розуміння методів та технік мультимедійного світу та їх ефективного використання в проєктній діяльності.

Вивчення цієї дисципліни базується на таких навчальних дисциплінах: «Комп'ютерні технології в дизайні», «3D-моделювання та CAD-технології в дизайні», «Дизайн цифрових та аналогових медіа», «Проєктування», «Основи Game-дизайну», «Професійна презентація дизайнера», сертифікатна програма «Анімаційний дизайн» (дисципліни «2D- та 3D-моделювання в анімації», «Комп'ютерні технології в анімаційному дизайні») вона є попередньою щодо дисципліни «Техніка та технології в мультимедійному дизайні» та базовою для виконання бакалаврської дипломної роботи.

## **2 РОЗРОБКА ЕЛЕМЕНТІВ АУДІОВІЗУАЛЬНОГО ПРОДУКТУ**

У рамках дисципліни здобувачам пропонується розробити такі аудіовізуальні продукти до існуючого фільму або серіалу, мультфільму або мультсеріалу:

1. Опенінг. Шляхом аналізу існуючого фільму або серіалу створити до нього анімаційний відео ролик, що буде його відкривати (інтро, відкриваюча заставка, опенінг). Вступна заставка, або послідовність відкриття чи опенінг (англ. Title sequence, opening sequence, opening, скорочено  $OP$ ) – художній метод, за допомогою якого у фільмах (телевізійних передачах і комп'ютерних іграх) подаються назва твору, імена творців і акторів. Здебільшого вступ відображає візуальний вміст, знайомить із персонажами і певною мірою коротко передає концепцію сюжету, використовуючи при цьому художні прийоми і стиль твору.

2. Трейлер. Шляхом аналізу існуючого фільму створити його презентаційне відео у форматі трейлера. Тре́ йлер – відеоролик, який складається з коротких і зазвичай найбільш видовищних уривків фільму для його анонсування або реклами. У завдання монтажу трейлера (трейлермейкера) входить створення структури ролика, вибудовування сюжету, підбір музики і кадрів, монтаж. Найбільш поширена структура трейлера складається з п'яти елементів: вступна сцена, сюжетний блок, розвиток, екшн-блок, що завершує сцену. Інший варіант структури трейлера був запропонований І. Скріневським. Він відокремив такі частини: вступна сцена, сюжетний блок, акценти, нарізка, завершальна сцена. Завдання вступної сцени – привернути увагу глядача. На другому етапі трейлера розповідається, про що буде фільм. Акценти демонструють ключові переваги фільму, а нарізка підсилює враження, демонструючи найкращі кадри. Завершальна сцена підкреслює загальну динаміку трейлера. Також варто відокремити особливі елементи трейлера. Поворотна репліка (turn line) – момент, коли фонова музика замовкає, і в тиші вимовляється фраза, після якої подається якась яскрава сцена, наприклад

перестрілка або бійка. Іноді поворотна репліка слугує тільки інструментом для зміни настрою у відео. Здебільшого після поворотної репліки відбувається підйом (rise), тобто велике емоційне нагнітання, яке веде до епічного завершення або обривається показом фінальним титром на екрані. Після фінального титра зазвичай використовується кнопка (button) – це жарт або лякаючий момент, який показують наприкінці трейлера.

3. Заключні титри. Заключні титри – завершальний елемент кіно-картини, де в анімованому шрифтовому форматі подаються імена всіх, хто працював над її створенням. Власне, у наш час доволі поширене створення заключних титрів із використанням анімованих елементів, що стилістично повторюють загальний фон фільму або серіалу.

Також програмою студентам запропоновано створити власний аудіовізуального продукт.

1. Заставка телевізійної програми. Телепрограма (телевізійна програма) або телепередача – закінчене в тематичному відношенні візуально-звукове повідомлення, передане за допомогою засобів електричного зв'язку широким верствам населення. Телебачення значною мірою впливає на масову світову культуру. Сучасна парадигма масштабної діджиталізації не була б сформована і реалізована без телевізійних ЗМІ. TВ заставка має такі особливості: вона повинна бути короткою і ємною за своєю суттю, тобто після її перегляду глядач повинен чітко розуміти, яка передача буде наступною; вона повинна бути яскравою і залучати глядачів до подальшого перегляду передачі; може бути виконана, як у тривимірній, так і в двомірній графіці.

2. Дизайн телевізійного відео сюжету. Публіцистика (лат. Publicus – суспільний, народний) – різновид творів, присвячених актуальним проблемам і подіям життя; відіграє важливу роль, впливаючи на діяльність соціальних інститутів, слугуючи засобом громадського виховання, способом організації і передачі соціальної інформації. Основні ознаки – актуальність тематики та масштаб осмислення проблем і подій навколишнього світу. Тематичний репортаж зазвичай, пов'язаний із показом цікавих для глядачів подій. Під час

виконання завдання студенту пропонується розробити телерепортаж про відомого дизайнера/художника/архітектора, чиї твори ми можемо побачити у місті Харкові, галереях та музеях міста.

3. Музичний кліп. Нові сучасні зображувально-звукові технології на практиці зазвичай випробовуються на невеликих екранних формах. Яскравим прикладом подібного «відпрацювання» новацій і став музичний відеокліп. Базуючись на багатожанровій структурі екранного мистецтва, новий жанр у процесі свого розвитку обумовив не лише змінювання художньо-виразних засобів, появу нових творчих та технічних рішень, що згодом почали використовуватися і при створенні іншої кіно-, теле-, відеопродукції, а й трансформацію мистецької мови екрану. Відеокліп – це медіа жанр, у якому дається інша, відмінна від традиційної ієрархія візуальних та звукових компонентів медіатексту, і музика стає провідним фактором, що визначає як смислові (переведення пісенного змісту у візуальний ряд), так і композиційні (масштаб, монтажний ритм) особливості тексту [14, с. 68].

4. Реклама (телевізійна та для платформ Kikstarter і Amazon). Рекламний ролик – це маленька історія, у якій головний герой – товар або продукт. Телебачення ідеально підходить для створення широкої імідж реклами, оскільки передбачає наявність величезної кількості глядачів, а також стимулюючої реклами практично будь-яких товарів і послуг шляхом безпосереднього показу товару чи переваги послуги. Найпоширенішим рекламним матеріалом на телебаченні є рекламний ролик.

Таким чином, студент має змогу всеціло охопити всі види аудіовізуального продукту, спробувати свої сили у створенні різних жанрів і технік, виконати завдання різними методами, що є прийнятними для того, чи іншого виду продукту.

## **3 СТВОРЕННЯ ОПЕНІНГУ ДО ІСНУЮЧОГО ФІЛЬМУ АБО СЕРІАЛУ**

Вступна заставка, або послідовність відкриття чи опенінг (англ. Title sequence, opening sequence, opening, скорочено  $OP$ ) – художній метод, за допомогою якого у фільмах (телевізійних передачах і комп'ютерних іграх) подаються назва твору, імена творців і акторів.

З моменту появи кінематографа прості картки з назвами використовувалися для початку і закінчення презентації німого фільму, щоб ідентифікувати як фільм, так і виробничу компанію, а також слугувати сигналом для глядачів про те, що фільм почався.

У деяких фільмах кінця 1910-х років використовувалися незвичайні та досить складні заголовки; в Америці ця практика стала поширилися в 1930-х роках. Як і зараз, в епоху німого кіно титри були одночасно необхідністю (потрібно згадати задіяні у виробництві компанії і членів знімальної групи) і виразним засобом (протягом всього фільму). Наприклад на заставках «Кабінету доктора Калігарі» (1920) (рис. 3.1) і «В'язня № 13» (1920) використано експерименти зі шрифтами і поділ інформації на важливу й другорядну за розміром. У СРСР 1920-х рр. заставки застосовувалися на кіноплакатах. Особливо значимими були роботи братів Стенбергів, штатних плакатистів «Радкіно». Вони творчо оформляли афіші. Для «Людини з кіноапаратом» (1929) Дзиги Вертова художники придумали композицію з текстом, розташованим по колу (рис. 3.2). Коло схоже на спіраль кінострічки та схожість із плівкою підкреслюють білі літери на чорному тлі.

У фільмі 1936 року «Шоу-човен» на накладних банерах, які відображали початкові титри, було вирізано фігури, для чого використано обертові поворотні пристрої. Цю послідовність розробив Джон Харкрайдер, який створив костюми для оригінального бродвейського мюзікла 1927 року.

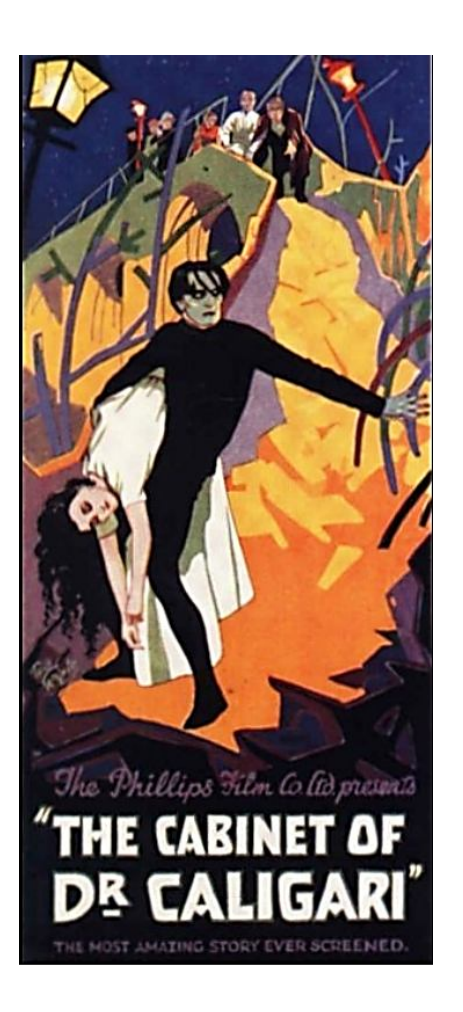

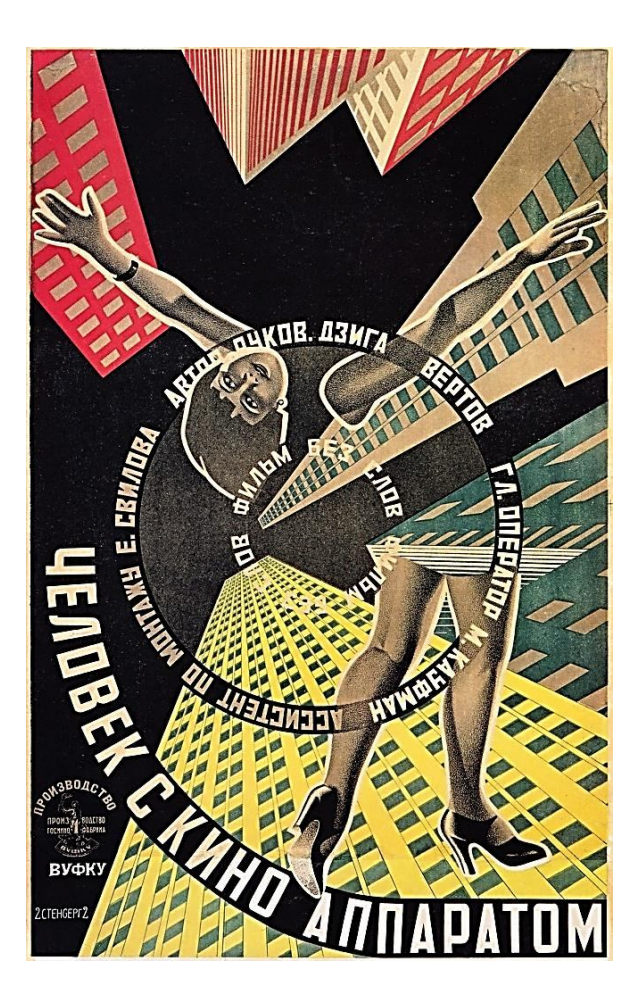

Рисунок 3.1 – Заставка фільму «Кабінет доктора Калігарі», 1920 р.

Рисунок 3.2 – Заставка фільму «Людина з кіно апаратом», 1929 р.

У кількох фільмах перші титри з'являлися на тлі хмар (іноді рухомих). Серед них «Чарівник країни Оз» (1939), «Доки хмари не котяться» (1946), Девід Лін Олівер Твіст (1948) та «Король королів» (1961).

З кінця 1950-х років вступна заставка фільму стала окремою гілкою сучасного дизайну та ілюстрації. Як концептуальний напрям, її стали розвивати Сол Басс і Моріс Біндер, вони ж надихали багатьох послідовників як кіно, так і телебачення.

Підхід до оформлення титрів змінювався в міру дорослішання індустрії. І зараз його вважають невіддільним елементом картин що більше окремим видом мистецтва. У історії дизайну заголовків було кілька таких ключових моментів. Упровадження цифрових технологій у кінці 1980-х – на початку 1990-х років у кіно та телебаченні змінило обидві галузі і, відповідно, у 1990-х роках пожвавився дизайн заголовків. За іронією долі, ключовою послідовністю у цьому переродженні став основний заголовок до фільму «Се7ен» Девіда Фінчера (рис. 3.3), розробленого Кайлом Купером під час роботи в R/GA і створеного з використанням переважно аналогових засобів. Титульна оптика для «Se7en» була створена «Cinema Research Corporation» – провідною компанією, що виготовляла титули у 1990-х роках.

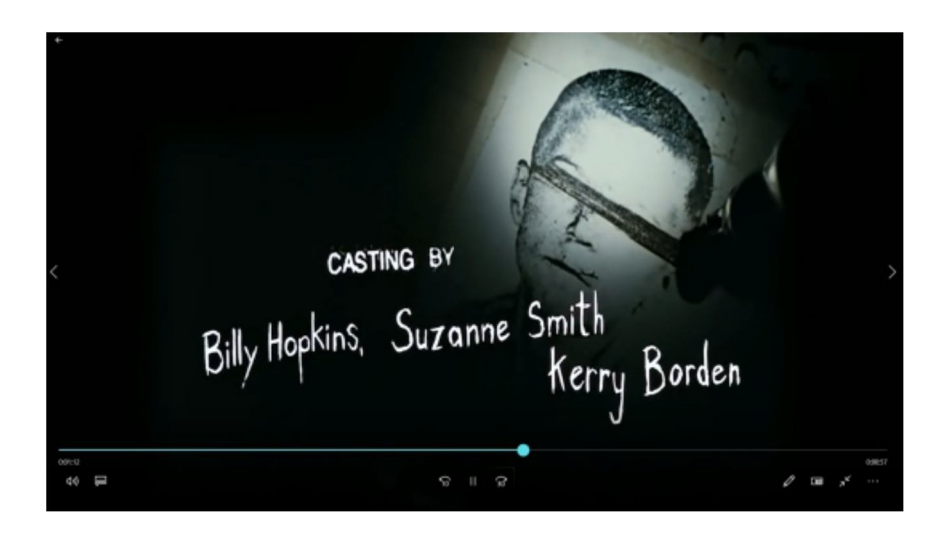

Рисунок 3.3 – Фрагмент заставки фільму «Се7ен» 1995 р.

Потім опенінги у серіали почало додавати НВО. «Сопрано» вперше вийшло в прокат у 1999 році. Це була двогодинна телевізійна драма, яку будьколи виробляв HBO. Його заголовкова послідовність «допомогла надати шоу вірогідності та тяжкості, зазвичай зарезервованої для кінематографа, надавши йому міцнішої опори у свідомості та пам'яті глядачів».

Вступні заставки для повнометражних фільмів у наш час використовуються зрідка, здебільшого в багатосерійних телевізійних фільмах. Це коротка нарізка ключових кадрів. Їх використання в повнометражному кіно сьогодні вважається атрибутом архаїчності, але деякі режисери, грамотно використовуючи метод, домагаються ефектного видовища.

### **3.1 Види та методи створення опенінгу**

Опенінг складається із вступних титрів, відеоряду та музики, що задають певну атмосферу подальшого перегляду і допомагають передати настрій і тональність програми за допомогою комбінації різних методів створення. Музичний супровід є дуже важливою частиною і може слугувати як фоном, так і повноцінною музичною композицією, викупленою для використання або написаною з нуля спеціально для промо-компанії.

За структурою, опенінг може складатися як із «живих» виступів, так і з анімації, покадрових зображень або графіки чи їх поєднання. А за сферою використання опенінг може відкривати як фільм, серіал, мультсеріал, так і «аніме», гру, медіа кліп тощо.

Види опенінгу:

– Колаж із кадрів. Колаж (від фр. Collage – приклеювання) – прийом в мистецтві, що передбачає поєднання в одному творі різнорідних елементів (різних за походженням, матеріалом, контрастних за стилем тощо). В образотворчому мистецтві колаж полягає в створенні зображувальних або графічних творів шляхом наклеювання на будь-яку основу предметів і матеріалів, що відрізняються від неї за кольором і фактурою. Наприклад, у серіалі «У всі тяжкі» (2013 р.) використовується колаж з кадрів – епізодів, і гра слів із хімічними елементами періодичної таблиці, наприклад, Br і Ba в заголовку серіалу (рис. 3.4). Також зразком можна вважати опенінг серіалу «Справжній детектив» 2014 року від HBO (рис. 3.5). Варто зазначити, що тут задіяний доволі популярний метод растрового колажування – «подвійна експозиція» – накладення одного знімка на інший з ілюзією однорідності і суміщення. Такий ефект досягався шляхом повторного накладання на той самий кадр плівки, без перемотування. Сучасні цифрові камери здатні емулювати (підробляти) подвійну експозицію за допомогою програмної обробки.

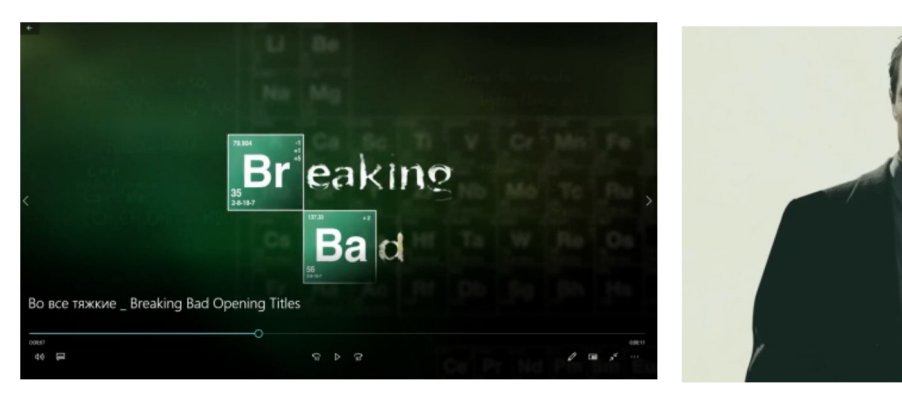

Рисунок 3.4 – Фрагмент опенінгу серіалу «У всі тяжкі» 2013 р.

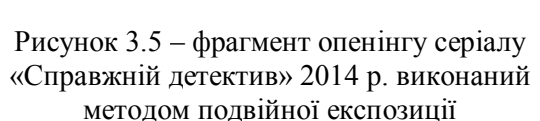

TORY KITTLES

– 2D-анімація. Найяскравішим прикладом цього виду можете слугувати опенінг фільму про Джеймса Бонда «Казино Рояль». Після стандартної сцени, коли Бонд заходить у білий круг, застосовується 2D-анімація стилізована під казино та карточну колоду, також з'являються силуети героїв (рис. 3.6). Методи 2D-анімації можуть бути різними. Наприклад, вступна заставка серіалу «Відчайдушні домогосподарки» демонструє глядачу аплікативний колаж із зображень, що змінюючись, утворюють різнопланову композицію.

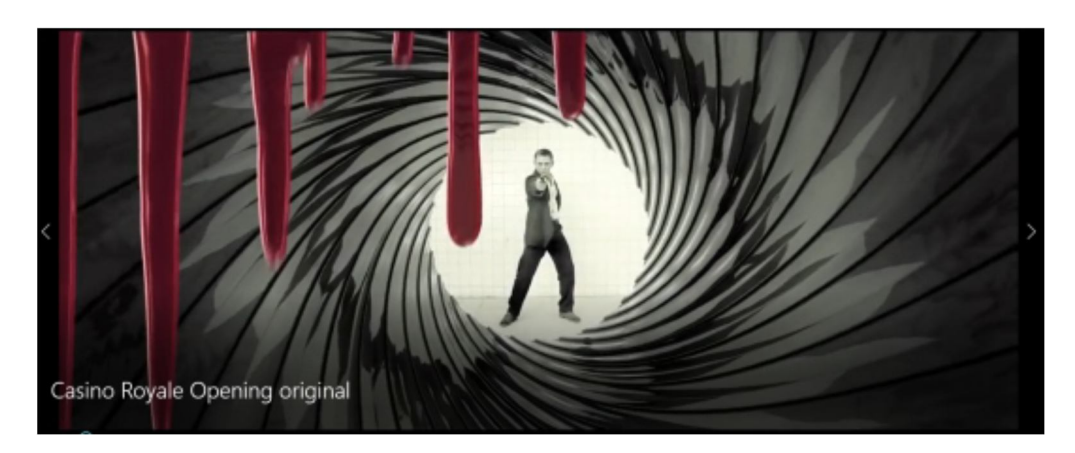

Рисунок 3.6 – Фрагмент заставки фільму «Казино «Рояль»», 2006 р.

– 3D анімація. Актуальний приклад останніх років – серіал від HBO «Гра Престолів» (2011 р.). Камера пролітає над тривимірною картою світу серіалу, зупиняючись на тих місцях, де відбуваються події майбутнього епізоду. На кожній зупинці споруди поселень зводяться з дрібних деталей, подібно до годинникового механізму, і буквально виростають з поверхні карти (рис. 3.7). Також чудовим прикладом є опенінг до серіалу «Американські Боги», де за допомогою анімованої 3D-моделі ідола демонструється об'ємна композиція стилізованих героїв-персонажів міфологій світу (рис. 3.8).

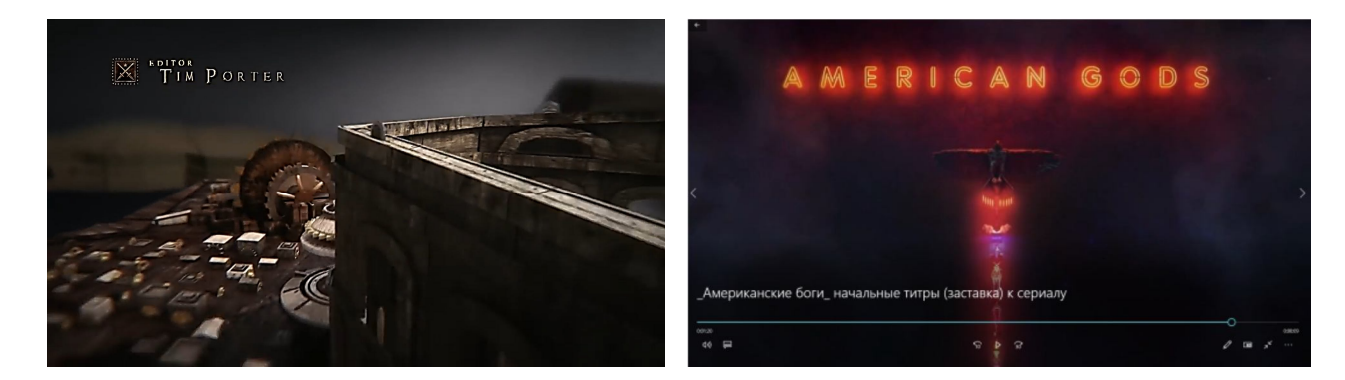

Рисунок 3.7 – Фрагмент опенінгу серіалу «Гра преслотів», 2011 р.

Рисунок 3.8– Фрагмент опенінгу серіалу «Американські боги», 2014 р.

– Текст. Наприклад, «Вхід в порожнечу». На чорному тлі чергується текст, але тло оформлене різними шрифтами. Швидкі, навіть «епілептичні» зміни в поєднанні з музикою також передають настрій фільму (рис. 1.9). Ще одним прикладом можна вважати серіал «Залишитися живими» (2004 р.) – слово «LOST», що з'являється на чорному тлі, змінює оптичний фокус. Якщо придивитися, то можна помітити низькополігональні фігури, а також короткочасний графічний артефакт Z-буфера в букві O (рис. 3.10).

– Абстрактні сцени. Це найпоширеніший вид опенінгу. Розглянемо серіал «Декстер» (2006 р.). Він становить монтажну нарізку з елементами макрозйомки, у якій повсякденні дії, –гоління, чищення зубів і приготування сніданку візуально відображають темну сутність головного героя (рис. 3.11).

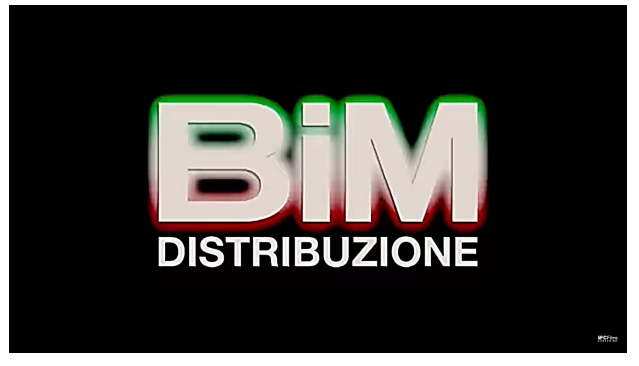

Рисунок 3.9 – Фрагмент опенінгу фільму «Вхід в порожнечу», 2010 р.

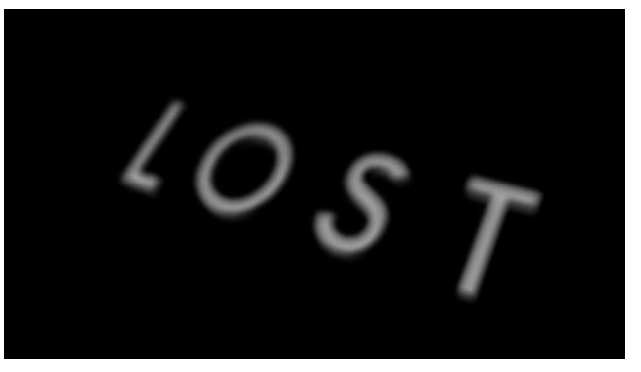

Рисунок 3.10 – фрагмент опенінгу серіалу «Залишитися в живих», 2004 р.

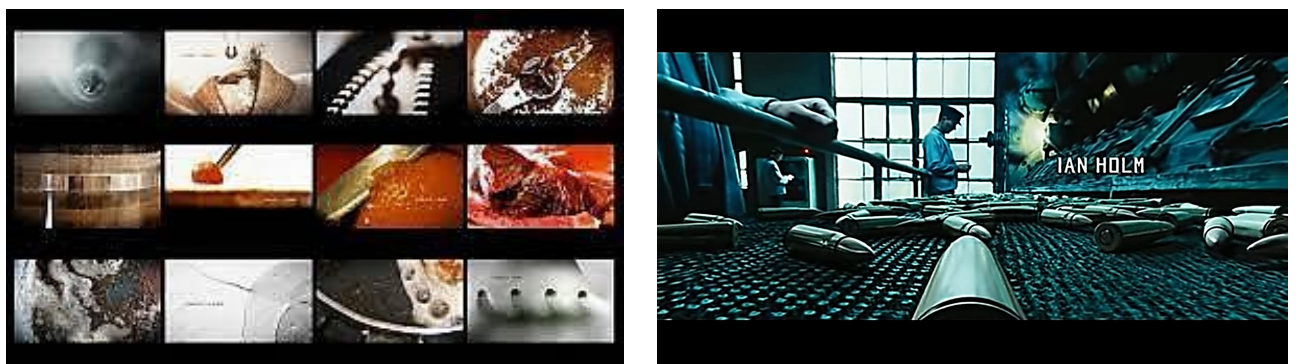

Рисунок 3.11– фрагмент заставки серіалу «Декстер», 2006 р.

Рисунок 3.12 – фрагмент опенінгу фільму «Збройний барон», 2005 р.

– Знята коротка історія. Цікавим прикладом є опенінг до фільму «Збройний барон». Картина починається з історії кулі, що проходить шлях від збройового заводу до технічного контролю, африканської війни і, нарешті, голови маленького хлопчика (рис. 3.12).

Варто зупинитись на методах подачі опенінгу та детально розглянути деякі із них.

Опенінг серіалу «Доктор Херроу» становить анімаційне інтро тривалістю 32 секунди, стилізоване під двовимірну силуєтну анімацію. Двоколірна палітра, що складається з двох відтінків синього кольору – світлого та темного, натякає на те, що морська тематика посідає в оповіданні не останнє місце. Перше, що бачить глядач – труп, який опускається у воду (рис. 3.13, а), і розсипається на частинки (рис. 3.13, б). Використаний образ свідчить про те, що подальші події будуть інтригуючими та хвилюючими. Він має і приховане значення – знайдені в затоці людські залишки є, можливо, трупом людини, до вбивства якої має безпосереднє відношення хтось із головних героїв фільму.

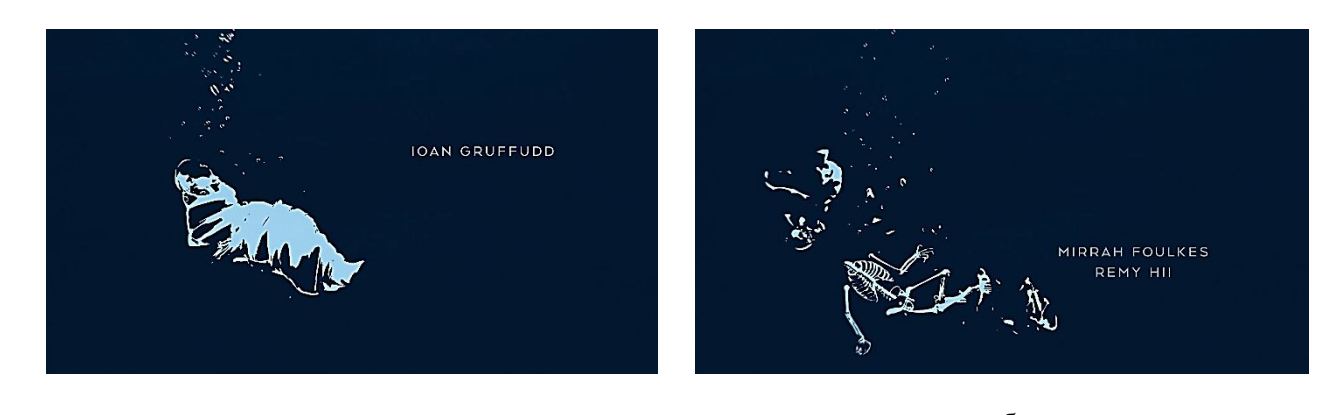

a  $\overline{6}$ Рисунок 3.13 – Ключові кадри початку заставки серіалу «Доктор Херроу», 2018 р.

Перехід до наступного візуального епізоду відбувається шляхом стирання попереднього морською хвилею, що знову повертає нас до морської тематики. Перед глядачем на тлі хмарочосів мегаполісу з'являється яхта, яка є притулком головного героя. Яхта є його будинком, що засвідчує неординарність господаря (рис. 3.14, а). Далі віртуальна камера показує події зверху та розгортається на 90°, де корабель пливе химерною річкою (рис. 3.14, б). Коли камера віддаляється, вона показує глядачеві, що вигини ріки перетворюються на кровоносні судини серця, яке розташоване у розкритій грудній клітці людини (рис. 3.14, в, г).

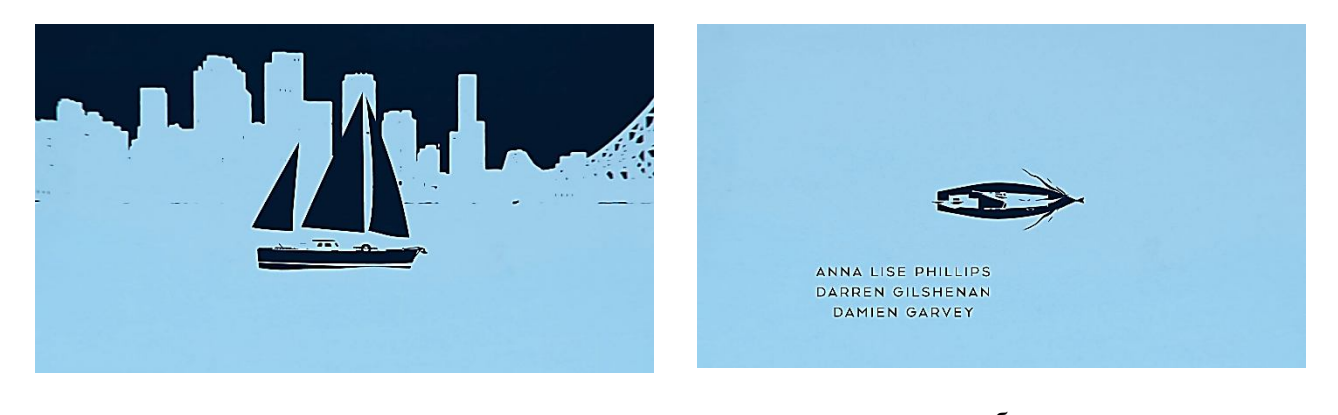

a  $\overline{6}$ Рисунок 3.14 – Ключові кадри другого тематичного блоку заставки серіалу «Доктор Херроу», 2018 р.

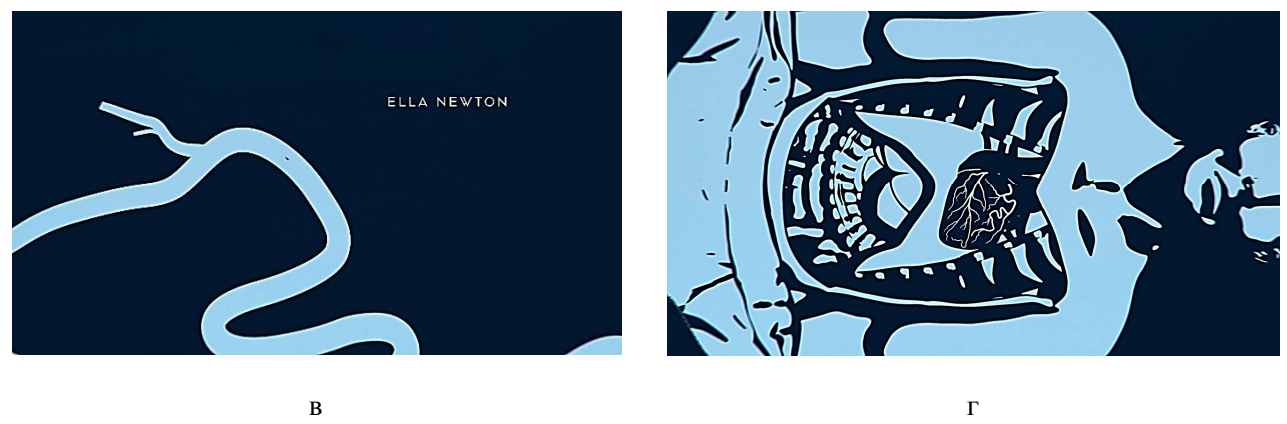

Продовження рисунка 3.14

Цей епізод свідчить про те, що головний герой – патологоанатом. Наступний візуальний образ з'являється за допомогою застібки, що закривається з одного боку екрану та йде до іншого, приховуючи труп та змінюючи зображення (рис. 3.15).

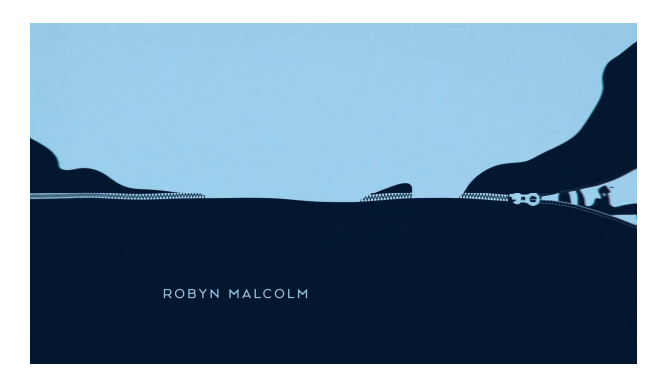

Рисунок 3.15 – Зміна кадрів заставки серіалу «Доктор Херроу», 2018 р.

Глядач бачить програвач грамплатівок, голка якого ковзає по нерівностях (рис. 3.16, а). Далі застосовується той самий прийом, що й у епізоді з кораблем і судинами серця: камера знову розгортається на 90°, показуючи події зверху. Нерівності грамплатівки трансформуються в борозенки подушечки пальця, а точніше – у його відбиток (рис. 3.16, б). Цей епізод акцентує увагу глядача на тому, що перед ним – детективні події, а це підготовлює глядача до певного жанру. Закінчується інтро морською хвилею, яка поперемінно змиває то назву фільму, то його дзеркальне відображення, що міститься під водою.

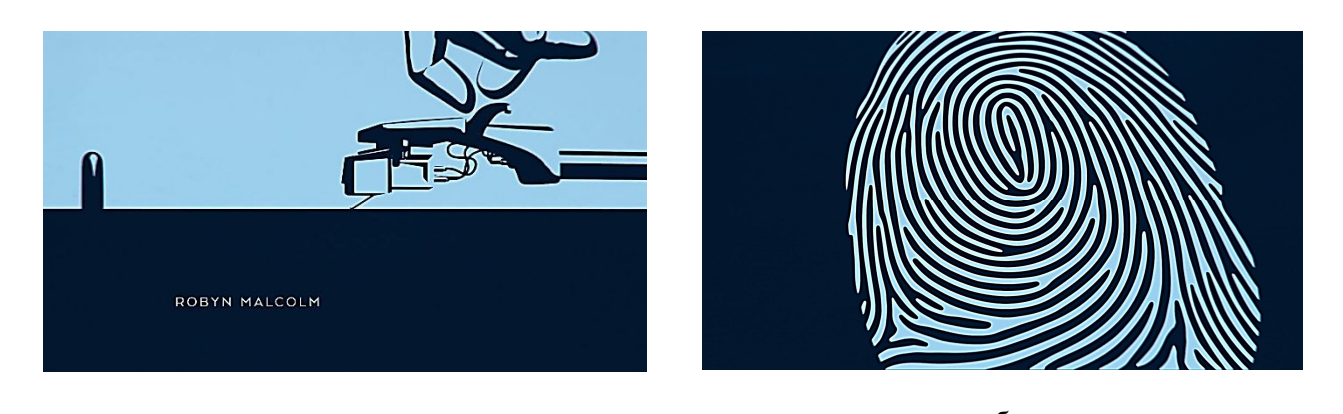

a  $\overline{6}$ Рисунок 3.16 – Ключові кадри третього тематичного блоку заставки серіалу «Доктор Херроу», 2018 р.

Хвиля затухає, залишаючи глядачеві назву серіалу (рис. 3.17, а, б). Супроводжується візуальний ряд напруженою музикою. Музика не похмура і різка, що властивою драматичним трилерам. Вона підкреслює, що серіал детективний і інтригуючий, співпадаючи з відеорядом.

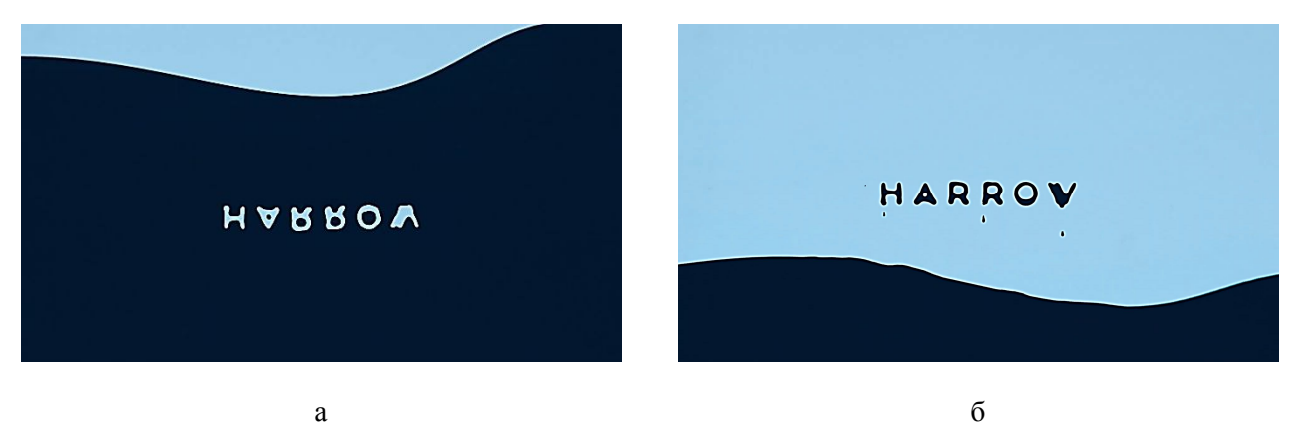

Рисунок 3.17 – Ключові кадри останнього тематичного блоку заставки серіалу «Доктор Херроу», 2018 р. Назва

Таким чином, ми розглянули один із видів виконання опенінгу – 2D-анімацію.

Розглянемо інший вид – коротку історію. Для прикладу оберемо опенінг до українського серіалу, який зараз набуває неабиякої популярності серед глядачів – серіал, адаптація колумбійського серіалу «Betty la fea» або «Ugly Betty», – «Моя улюблена Страшко». Для опенінгу попередньо створили хороший саундтрек, який відповідає атмосфері серіалу й передає його суть одразу. Він становить основний саундтрек усього серіалу. До речі, для заключних титрів теж було створено окремий саундтрек. Шрифт для заставки вибрано правильний, не кидається в очі, але досить читабельний. Він добре поєднується з візуальними ефектами, які використовуються в різних кадрах задля надання всій картині невимушеної атмосфери. Заставка починається з кадру з кулькою, яку тримає мала головна героїня (рис. 3.18).

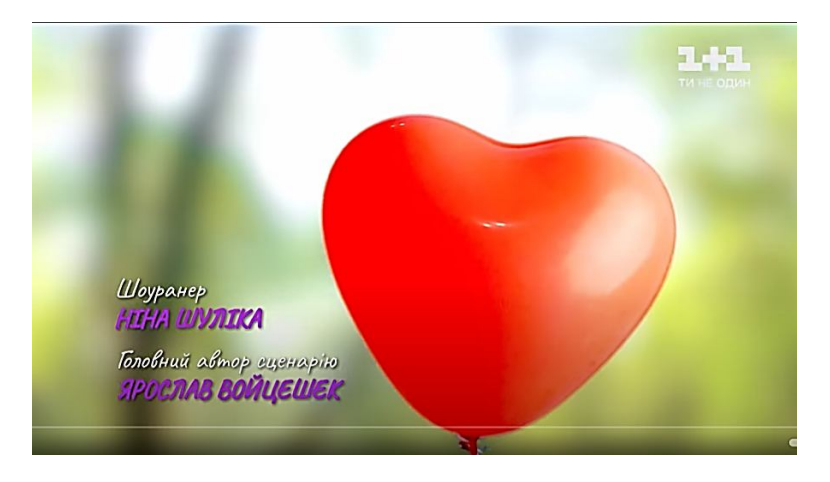

Рисунок 3.18 – Початковий кадр заставки серіалу «Моя улюблена Страшко»

У серіалі це символізує любов до себе. Мала героїня несподівано втрачає кульку та починає за нею бігти – таким чином сценаристи показують, як думка оточуючих може відображатися на свідомості людини (рис. 3.19).

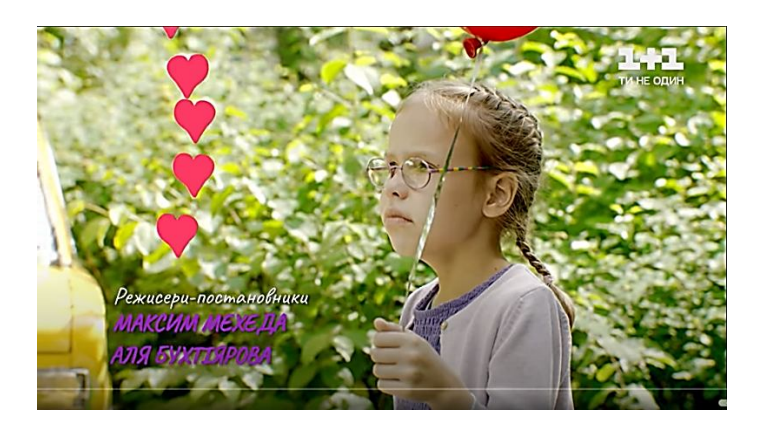

Рисунок 3.19 – Кадр заставки серіалу «Моя улюблена Страшко»

Ця частина вирізняється різким змінюванням кадру, а також прийомом плавної камери, яка ніби слідкує за героїнею і шаром.

Далі використовується кілька цікавих прийомів. Маленька дівчинка біжить по вулиці, пробирається через людей, які її відштовхують від себе (рис. 3.20). Не стримавши образи, вона з гіркотою стрибає в калюжу, і несподівано світ перевертається (змінюється і кадр) – вона виявляється на глибині: загрузла в своїх страхах (рис. 3.21).

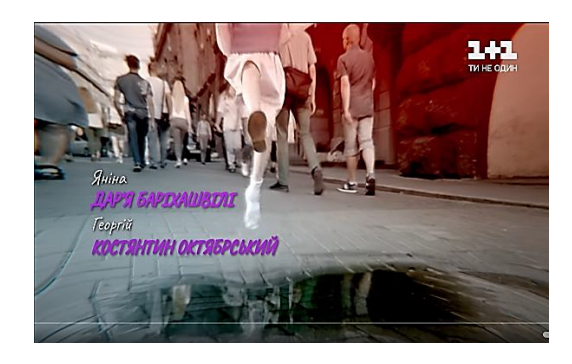

Рисунок 3.20 – Кадр заставки серіалу «Моя улюблена Страшко», де дівчинка потрапляє в калюжу

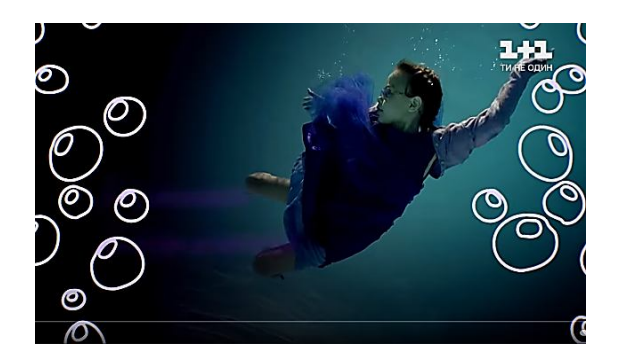

Рисунок 3.21 – Кадр заставки серіалу «Моя улюблена Страшко», де дівчинка опиняється в глибині

Несподівано вона бачить кульку (це характеризує момент серіалу, коли героїня знаходить нову роботу, друзів, а також закохується і приймає себе такою, яка вона є) хапає її, стаючи щасливою (рис. 3.22, а, б). Морська безодня починає світлішати.

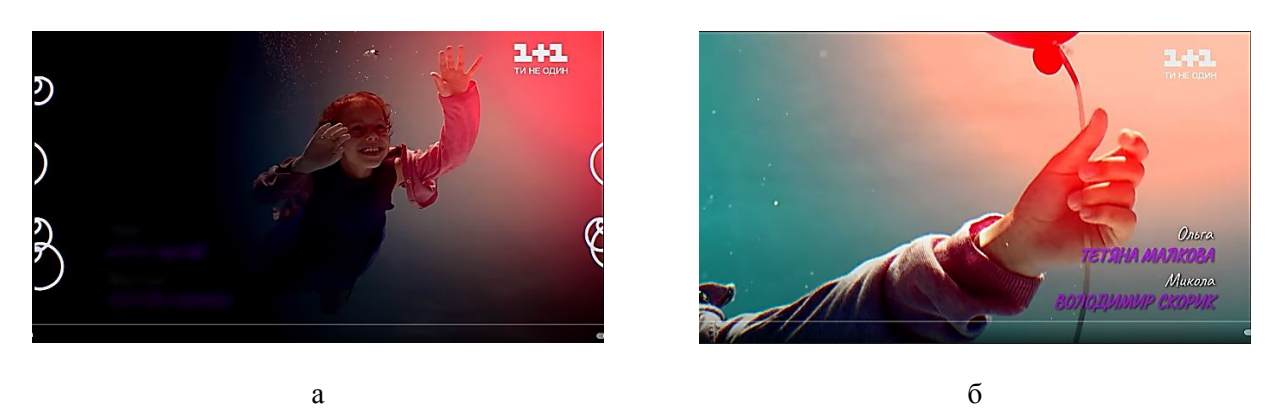

Рисунок 3.22 – Кадр заставки серіалу «Моя улюблена Страшко», де дівчинка хапається за кульку

Далі ми бачимо змінювання кадрів, коли вже доросла героїня продовжує бігти за кулькою (рис. 3.23). У цей час ніби відкривається завіса майбутнього: з'являються кадри, де актриса фарбує собі очі, ходить на підборах, одягає витончені прикраси (рис. 3.24). Однак ми не бачимо всього (тільки частини

обличчя або частини тіла), зберігається інтрига – якою буде перевтілення героїні в підсумку. З огляду на те що творці серіалу, на відміну від всіх наявних франшиз, сповідують ідею «залишайся такою, яка ти є», глобального перевтілення не відбувається, однак, зберігається інтрига.

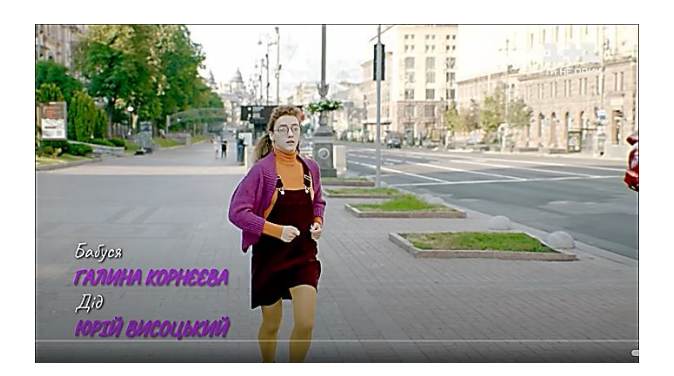

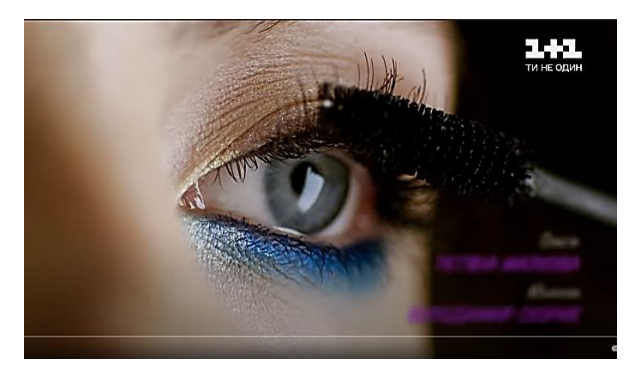

Рисунок 3.23 – Кадр заставки серіалу «Моя улюблена Страшко», де доросла дівчина продовжує бігти за кулькою

Рисунок 3.24 – Кадр заставки серіалу «Моя улюблена Страшко», де показано перевтілення

Далі ми бачимо (все ще паралельно біжучою героїнею) відео різних дівчат (рис. 3.25, а – г). Цей прийом допомагає зрозуміти, що автори хочуть сказати: усі люди по-своєму прекрасні. Головне – залишатися собою і любити себе.

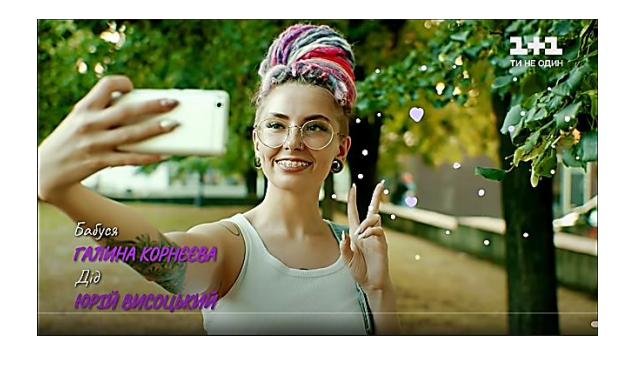

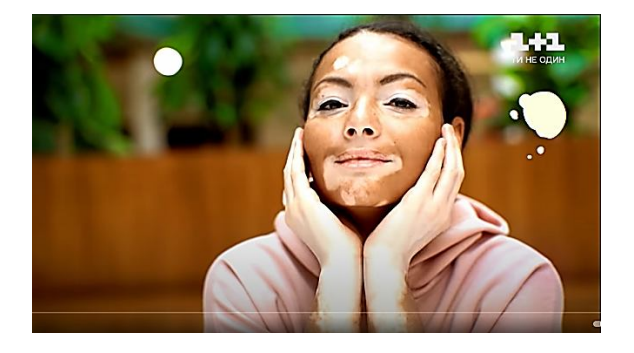

 $a \qquad 6$ 

Рисунок 3.25 – Кадри різних дівчат з заставки серіалу «Моя улюблена Страшко»

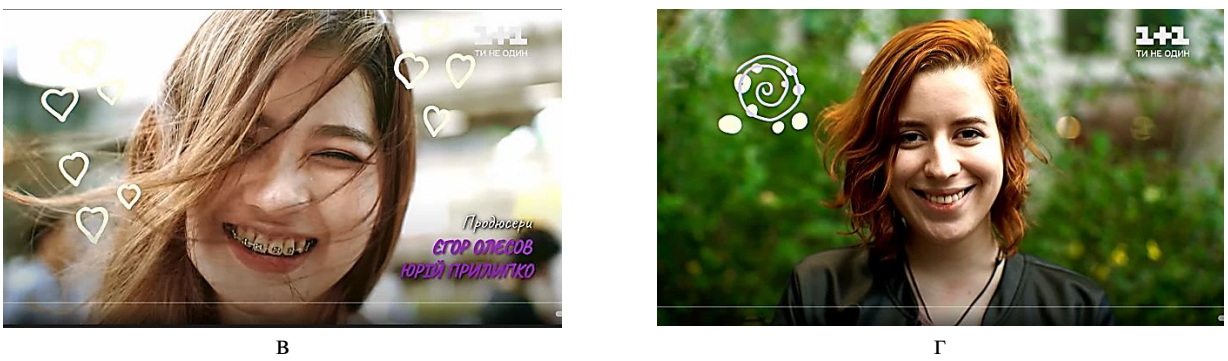

Продовження рисунка 3.25

На цьому тлі продовжують з'являтися візуальні ефекти у вигляді відповідних до кадру значків – сердечок, бульбашок, смайликів, підкреслюючи атмосферу або сенс картинки. Наприкінці героїня розуміє, що потрібно прийняти себе і бігти за кулькою нібито й не потрібно. Вона відпускає кульку, радісно посміхаючись (рис. 3.26). Кулька летить у небо, ми спостерігаємо це, далі – заставка зображення міста зверху, і назва серіалу за стилем збігається з візуальними ефектами, використовуваними під час показу заставки. З'являється назва серіалу (рис. 3.27).

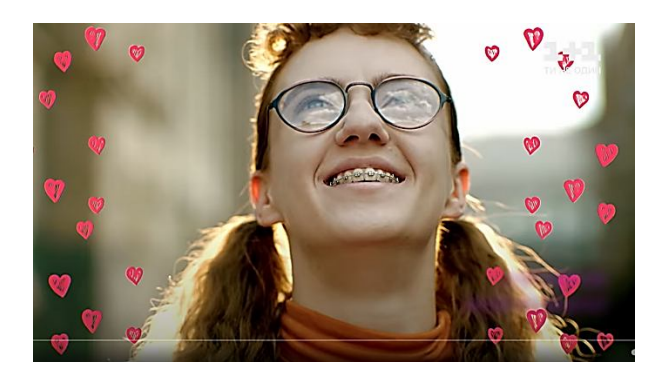

Рисунок 3.26 – Кадр заставки серіалу «Моя улюблена Страшко», де доросла дівчина спостерігає, як кулька летить

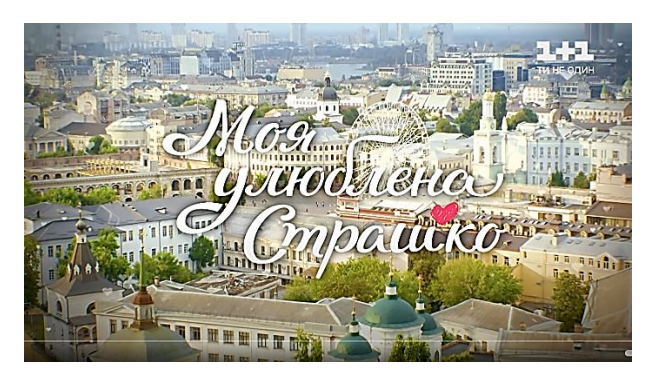

Рисунок 3.27– Кадр заставки серіалу «Моя улюблена Страшко», із назвою серіалу

Таким чином, ми розглянули ще один прийом створення початкової заставки до фільму або серіалу.

#### **3.2 Приклади виконання завдання**

Першим практичним завданням з дисципліни є створення опенінгу до існуючого фільму або серіалу.

Мета завдання:

– роз'яснити здобувачам етапи створення аудіовізуального продукту;

- визначити покроковий алгоритм роботи над вступною заставкою;
- ознайомити здобувачів із технікою монтажу аудіовізуального продукту.

Завдання:

1) сформувати у здобувачів уміння збирати й систематизувати інформацію, аналізувати її;

2) виробити у здобувачів навички роботи із відео та аудіофайлами;

3) прищепити здобувачам навички користування комп'ютерними алгоритмами залежно від визначеного завдання;

4) сформувати у здобувачів творчі здібності, спостережливість, розвинути фантазію і виховати художній смак;

5) забезпечити здобувачів набором «моделей», здатних забезпечити аналіз ситуації в їх майбутній проєктній діяльності.

Зміст завдання: шляхом аналізу існуючого фільму або серіалу створити анімаційний відеоролик до нього, що буде початковим (інтро – відкриваюча заставка – опенінг).

Характер та етапи завдання: під час виконання завдання студент самостійно визначає фільм або серіал, до якого буде створюватися відкриваюча заставка. Саме із визначення фільму – серіалу складається перший, підготовчий етап. Далі необхідно переглянути фільм – серіал, можливо декілька разів. Під час перегляду слід зробити низку замальовок у вільній техніці, які б характеризували ставлення, враження від перегляду фільму, загальний емоційний настрій. Наступне – продумати та описати концепцію майбутнього ролика, базуючись на замальовках і враженнях від перегляду. Визначитися із загальними візуальними рішеннями та технічними прийомами, що будуть

втілювати ідею ролика. Підібрати мудборд, де буде враховано основну стилістику, візуальний ряд, основні елементи, переважаючий колір, графічні елементи, шрифти. Це обсяг першого тижня виконання завдання.

Наступним етапом є втілення образів у структуру ролика. Потрібно прописати сценарій, за яким буде відбуватися покадрове змінювання візуального ряду. Після цього необхідно почати технічне виконання проєкту: розподілити файли, зробити анімацію, почати монтаж, остаточно визначитися із шрифтом та основними графічними елементами. Визначитися зі звуковим рядом. На цьому етапі студент може користуватися таким програмним забезпеченням, як Adobe Premiere, Adobe After Effect, Adobe Photoshop, LightWork, Movavi, Windows Video Editor та інші. Чорновий варіант початкової заставки – це обсяг другого тижня виконання завдання.

Далі після консультації здобувач вносить правки та зміни, коригує та завершує ролик, зберігає його, співставляє розкадрування із зазначенням часу. Усього треба описати 16 кадрів. Це обсяг третього тижня виконання завдання.

Робота Мартіросової Аліни, студентки 4 курсу групи 2018-3 (мультимедійний дизайн) демонструє метод 2D анімації Stop-Motion. Stop-Motion – це не 3D-графіка і не відеоролик. Це переміщення в кадрі неживих предметів із яких створюється анімаційне відео. Постпродакшн відеоролика передбачає низку послідовних дій, що систематизує роботу, а уможливлює коригування на кожному із етапів:

1)збірка кадрів;

2) анімація кадрів;

3) чорновий монтаж відео;

4) чистовий монтаж;

5) підбір музичної композиції, монтаж у ролик;

6) корекція кольору.

Для роботи за цим методом студенткою було обрано фільм «Парк Юрського періоду» 1993 року. Головними героями опенінгу було обрано зображення динозаврів із однойменних коміксів. Далі їх було роздруковано і шляхом підбору композиційного ряду в поєднанні із текстовими блоками створено набір із понад 300 фотозображень. Далі в програмі монтажу їх було зібрано та надано кожному переключення кадру.

Отримано таке розкадрування (рис. 3.28).

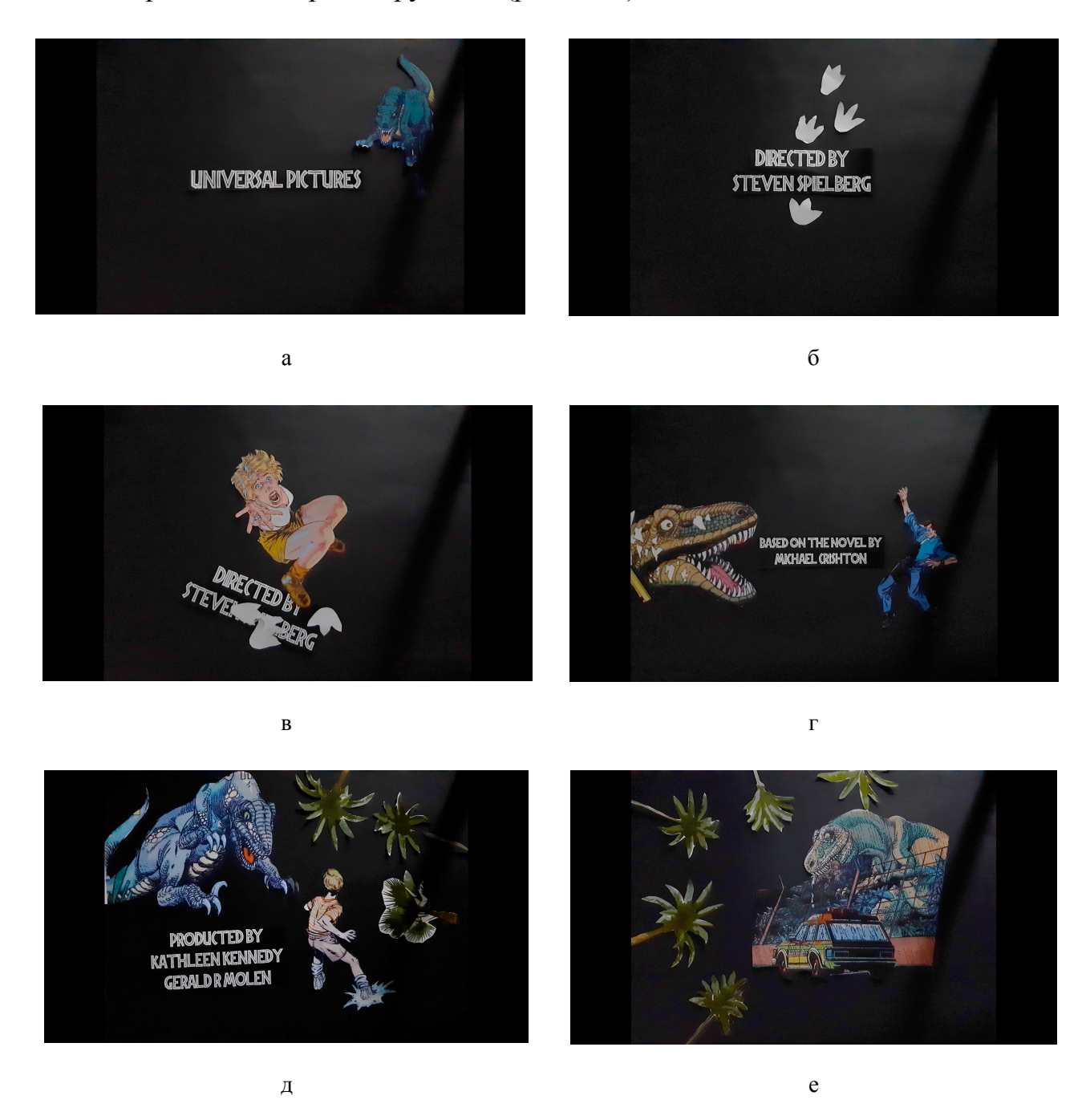

Рисунок 3.28 – А. Мартіросова. Розкадрування опенінгу на фільм «Парк юрського періоду» 1993 р. Керівник: асистент О. О. Морська, 2021 р.

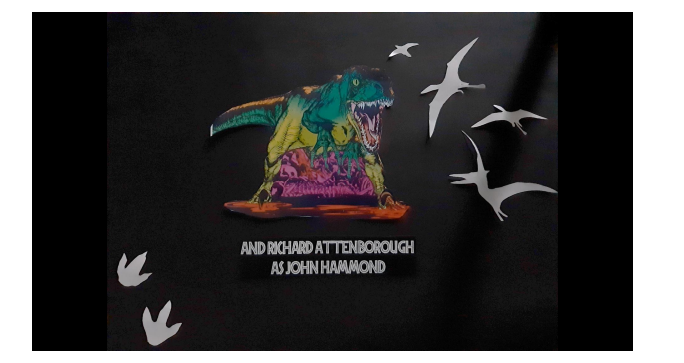

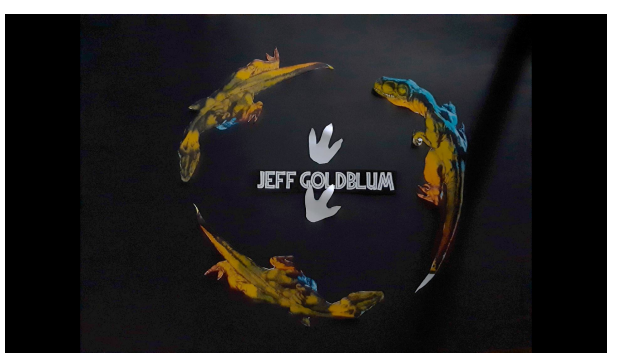

ж и

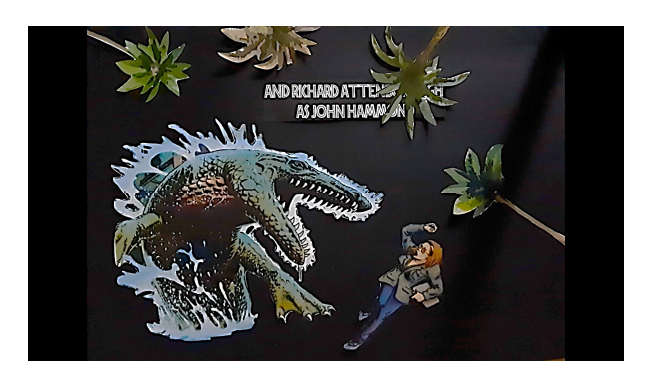

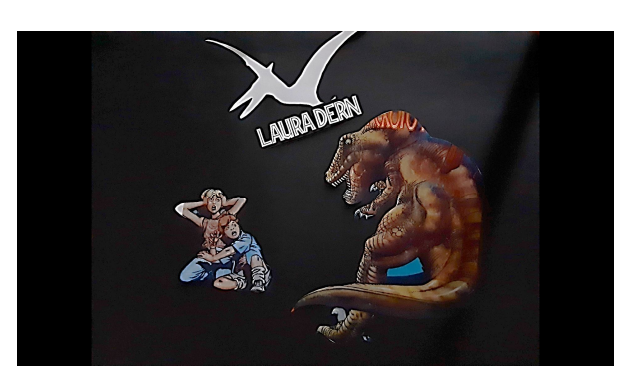

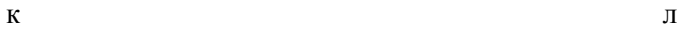

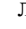

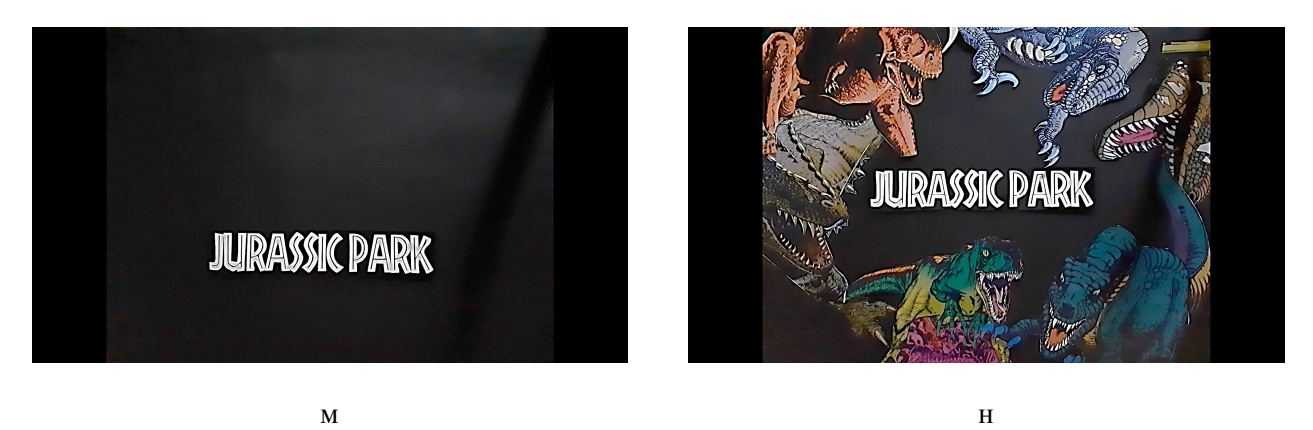

Продовження рисунка 3.28

На відео бачимо, що кадри послідовно змінюються шляхом збору та розбору композицій. Кольорові зображення динозавра з'являються вже в першому кадрі (рис. 3.28, а). Далі композиція зі шрифту і допоміжних елементів у вигляді монохромних слідів (рис. 3.28, б) падає донизу із появою героїні, що зображена в кольорі (рис. 3.28, в). Після цього показується наступний блок – взаємодія динозаврів із людьми та оточуючим середовищем, притаманним тематиці фільму (рис. 3.28, г – е). Наприклад, у кадрі «Based on the novel by Michael Crishton» динозавр ричить на героя, що супроводжується характерним звуком рику великої рептилії, таким чином потужним видихом повітря здуває текст і героя за межі аркуша (рис. 3.28, г). Наступним серединним моментом відеоряду є коло із кольорових зображень саламандр. Рухаючись по колу одне за одним, зображення в поєднанні із текстом створюють динамічну композицію. Далі знову бачимо взаємодію динозаврів із людьми (рис. 3.28, к, л). Цікавий прийом студентка застосувала в кадрі «Laura Dern» (рис. 3.28, л), де ми бачимо, як допоміжний елемент – зображення монохромного птеродактиля приносить у лапах текстовий напис.

Варто звернути увагу на те, що робота повністю відповідає обраній стилістиці, методу та прийомам, розкриває зміст картини та відсилає нас у потрібний час. Гармонійно вивірені композиції поєднують головні кольорові зображення із монохромними другорядними та текстом, виконаним у фірменому шрифті кінокартини. Усе це під аудіосупровід музики та звукових ефектів.

#### **СПИСОК РЕКОМЕНДОВАНИХ ДЖЕРЕЛ**

1. Вергунов С. В. Книга-алігат про сучасний промисловий український дизайн : спеціалізований каталог «ДИЗАЙНЕРЫ УКРАЇНИ. INDUSTRIAL DESIGN» / С. В. Вергунов. – Харків : Изд-во Федорко, 2019. – 208 с.

2. Вергунова Н. С. Цифрові технології в дизайні та архітектурі. До питання про термінологію / Н. С. Вергунова // Українська культура : Минуле, сучасне, шляхи розвитку: зб. наук. пр. / гол. ред. Виткалов С. В. – Рівне : РДГУ, 2018. – Вип. 26 – С. 168–172.

3. Дизайн. Иллюстрированный словарь-справочник / Г. Б.Минервин, В. Т. Шимко, А. В. Ефимов и др. : под общ. ред. Г. Б. Минервина и В. Т. Шимко. Новое изд. – М. : Архитектура-С, 2004. – 288 с.

4. «ДОМ Хнугх» [Електронний ресурс] // Портал «Facebook» – у соціальній мережі «Facebook». Режим доступу: https://www.facebook.com/profile .php?id=100024587830267

5. Основи продюсерства. Аудіовізуальна сфера, підручник для вузів. Під редакцією Г. П. Іванова, П. К. Огурчикова, В. І. Сидоренко. – М. : ЮНІТІ-ДАНА , 2003. – 719 с.

6. Дизайн ХНУМГ [Електроний ресурс] // Портал «Facebook» – у соціальній мережі «Facebook». – Режим доступа : https://www.facebook.com/D3DKname, вільний. – (дата звернення 21.11.21). – Назва з екрана.

7. Кириллова Н. Б. Аудіовизуальні мистецтва та екранні форми творчості [Електронний ресурс] / Н. Б. Кириллова : [навчальний посібник]. – Єкатеринбург : Вид-во Урал. унта, 2013. – 154 с. – Режим доступа: https://elar.urfu.ru/bitstream/10995/35268/1/978-5-7996-1046-3.pdf, вільний. – (дата звернення 21.11.21). – Назва з екрана.

8. Котлер Ф. Основы маркетинга. Краткий курс. [Електронний ресурс] / Филип Котлер. – Пер с англ – М.: Издательский дом «Вильяме», 2007 – 656 с. – Режим доступа: http://htbiblio.yolasite.com/resources/12.11.15/Kotler\_kratkiy\_2007 .pdf, вільний. – (дата звернення 21.11.21). – Назва з екрана.

9. Мудров А. Н. Основы рекламы [Електронний ресурс] : учебник / А. Н. Мудров. – 2-е изд. перераб. и доп. – М. : Магистр, 2008. – 397 с. – Режим доступа: http://htbiblio.yolasite.com/resources/Основы%20рекламы\_Мудров%20А .Н\_Учебник\_2008%20-397с.pdf, вільний. – (дата звернення 21.11.21). – Назва з екрана.

10. Николаева М. А. Основы рекламы: интегративный курс [Електронний ресурс]: учебно-методический комплекс / М. А. Николаева ; ФГБОУ ВПО «Урал. гос. пед. ун-т». – Екатеринбург, 2012. – 380 с. – Режим доступа: https://core.ac.uk/download/pdf/42050738.pdf?repositoryId=1027, вільний. – (дата звернення 21.11.21). – Назва з екрана.

11. Особливості візуальної мови українського кіно початку ХХІ століття [Електронний ресурс] : матеріали IV міжнар. науч-техн. конф., Мадрід, 22-24 серпня, 2021 р. / [редкол. С. Б. Рибалко, С. О. Семенюк] : Barca Academy Publishing. Madrid, Spain. – 2021. p.241-247. – Режим доступа: https://sciconf.com.ua/iv-mezhdunarodnaya-nauchno-prakticheskayakonferentsiya-resultsofmodern-scientific-research-and-development-28-30-iyunya2021-goda-madridispaniya-arhiv/, вільний. – (дата звернення 21.11.21). – Назва з екрана.

12. Сухорукова Л. А. Види і класифікація технологічних засобів створення мультимедійного продукту [Електронний ресурс] / Л. А. Сухорукова // Традиції та новації у вищій архітектурно-художній освіті : Харків. держ. акад. дизайну і мистецтв. – Харків, 2012. – Режим доступа: https://ksada.org/articles/suhorukovaarticle-07.pdf, вільний. – (дата звернення 21.11.21). – Назва з екрана.

*Виробничо-практичне видання*

*Методичні рекомендації до проведення практичних занять та організації самостійної роботи з навчальної дисципліни*

# **«ДИЗАЙН АУДІОВІЗУАЛЬНОГО ПРОДУКТУ»**

*(для здобувачів першого (бакалаврського) рівня вищої освіти денної форми навчання зі спеціальності 022 – Дизайн)* 

## Укладачі: **МОРСЬКА** Олександра Олександрівна,  **КОЛЯДА** Ігор Ігорович,  **СТОНОГА** Дар'я Володимирівна,  **КОЛОМІЄЦЬ** Вікторія Олексіївна

Відповідальний за випуск *Н. С. Вергунова*

Редактор *О. А. Норик*

Комп'ютерне верстання *О. О. Морська*

План 2021, поз. 558М

Підп. до друку 10.11.2021. Формат  $60 \times 90/8$ . Електронне ви дання. Ум. друк. арк. 1,7.

Видавець і виготовлювач: Харківський національний університет міського господарства імені О. М. Бекетова, вул. Маршала Бажанова, 17, Харків, 61002. Електронна адреса: office@kname.edu.ua Свідоцтво суб'єкта видавничої справи: ДК 5328 від 11.04.2017.